# **como jogar no futebol virtual bet365**

- 1. como jogar no futebol virtual bet365
- 2. como jogar no futebol virtual bet365 :de quem é a novibet
- 3. como jogar no futebol virtual bet365 :solverde bet

### **como jogar no futebol virtual bet365**

#### Resumo:

**como jogar no futebol virtual bet365 : Alimente sua sorte! Faça um depósito em mka.arq.br e ganhe um bônus especial para impulsionar suas apostas!**  contente:

### **como jogar no futebol virtual bet365**

A **bet365** é uma plataforma de apostas esportivas online que oferece diversas opções de entretenimento e apostas para seus usuários. No entanto, um dos aspectos que mais chama a atenção dos jogadores é o valor mínimo para saque.

Nesse artigo, vamos te explicar passo a passo como realizar um saque na bet365, bem como outras informações relevantes sobre as condições de saque da plataforma.

### **Qual o valor mínimo para saque na bet365?**

Antes de saber como sacar nas bet365, é importante conhecer o valor mínimo para que seja possível realizar um saque. O valor mínimo de saque no bet365 é equivalente a 5€ ou R\$30.

### **Guia Passo a Passo para Sacar nas bet365**

- 1. Cadastre-se em como jogar no futebol virtual bet365 uma conta bet365 (termos e condições se aplicam, 18+)
- Faça login em como jogar no futebol virtual bet365 como jogar no futebol virtual bet365 2. conta e certifique-se de ter créditos suficientes para cobrir a aposta accumulator que você está prestes a fazer.
- Utilize o menu à esquerda do seu painel para selecionar o esporte em como jogar no futebol 3. virtual bet365 que deseja apostar.

É importante destacar que também é possível gerar um **Código de boas-vindas bet365** para aproveitar promoções exclusivas!

# **Dicas e Informações Importantes**

Após realizar uma aposta, lembre-se de que ela deve ser liquida antes que as apostas grátis fiquem disponíveis. As apostas devem ser resolvidas em como jogar no futebol virtual bet365 no máximo 30 dias após a confirmação da oferta. Uma vez resolvidas as apostas válidas, suas apostas grátis ficarão automaticamente disponíveis.

# **Conheça a Bet365**

A casa de apostas online bet365 oferece um dos melhores serviços de apostas e cassinos online do mundo. Com apostas em como jogar no futebol virtual bet365 uma variedade de esportes e mercados, está presente em como jogar no futebol virtual bet365 diferentes países do mundo. Seu website e application fáceis de usar proporcionam acesso rápido a apostas ao vivo, streaming, cassino e muito mais.

### **Perguntas frequentes**

Existe um limite de saque na bet365?

Sim, há um limite diário de saque de 100.000.**R\$**

Posso sacar meus fundos antes de liberar minha oferta de apostas grátis?

Sim, é possível, no entanto, isso resultará na perda dos créditos de apostas grátis.

## **Experiência Móvel**

Como muitos sites de apostas online, a bet365 oferece aos apa

Abra o aplicativo móvel Bet365 ou visite a site Be 364 usando seu navegador celular. Clique no botão "Entrar" e digite Seu nome de usuário E senha, Depoisde fazer login... você encontraráa seçãobet-360 Casino No menu principal do aplicativosou página móveis! Toques nele para acessar as ampla gama com cassinos. Jogos...

Se você tem uma conta bet365,Faça login no Casino usando seu nome de usuário existente e senha. Se você não tem uma conta conosco, selecione Inscrever-se e siga o processo de registro simples: Você pode jogar em como jogar no futebol virtual bet365 nosso Casino fazendo login no site; Ous alternativamente -Você é optar por joga através do lbet365 Casino. app...

### **como jogar no futebol virtual bet365 :de quem é a novibet**

## **como jogar no futebol virtual bet365**

#### **como jogar no futebol virtual bet365**

O bet365 tem se destacado como a plataforma de apostas online favorita no mundo. Oferecendo aos usuários o mais completo serviço de apostas ao vivo e transmissões de esportes ao vivo, o bet365 se tornou uma sensação global.

#### **Impacto do cenário atual e desafios**

Com a crescente popularidade do mercado de apostas online, novos desafios e realidades surgiram. O bet365, enfrentando esse novo cenário, busca se diferenciar por meio de inovação e ampliação da oferta.

#### **A Inovação do bet365: Novidades em como jogar no futebol virtual bet365 Slots e Streaming**

O gigante das apostas online expandiu ainda mais seu alcance ao oferecer uma ampla seleção de jogos de slot online, atendendo assim a uma demanda crescente. Além disso, os usuários agora podem assistir à cobertura ao vivo através do serviço de transmissão ao vivo em como jogar no futebol virtual bet365 dispositivos móveis conectados à internet, mantendo seus dedos nos pulsos de suas apostas.

### **Impacto Positivo e Vantagens do Bet365**

A expansão das funcionalidades oferecidas pelo bet365 tem trazido vantagens significativas para os usuários. Duas apostas simples pagas como vencedoras, mesmo com dois gols de diferença, são apenas mais um exemplo do compromisso do bet365 em como jogar no futebol virtual bet365 melhorar a experiência do usuário. Estatísticas aprimoradas, participação em como jogar no futebol virtual bet365 promoções exclusivas, e a capacidade de vender ações em como jogar no futebol virtual bet365 apostas são outras vantagens notáveis disponíveis no bet365.

### **Enfrentando os Desafios Futuros**

Apesar do sucesso atual do bet365, novos desafios precisam ser abordados. A garantia de transparência e segurança, um serviço ao cliente eficiente e a adaptação às novidades tecnológicas serão essenciais para o crescimento contínuo e o sucesso da plataforma.

### **Conclusão**

Globalmente, o bet365 continua na vanguarda das plataformas de apostas online. Sua dedicação em como jogar no futebol virtual bet365 atender às necessidades crescentes do mercado, inovando e fornecendo uma experiência superior ao usuário, solidificou a como jogar no futebol virtual bet365 posição como líder neste setor altamente competitivo. No futuro, o bet365 continuará sendo um dos jogadores chave neste mundo em como jogar no futebol virtual bet365 constante evolução.

### **Perguntas e Respostas**

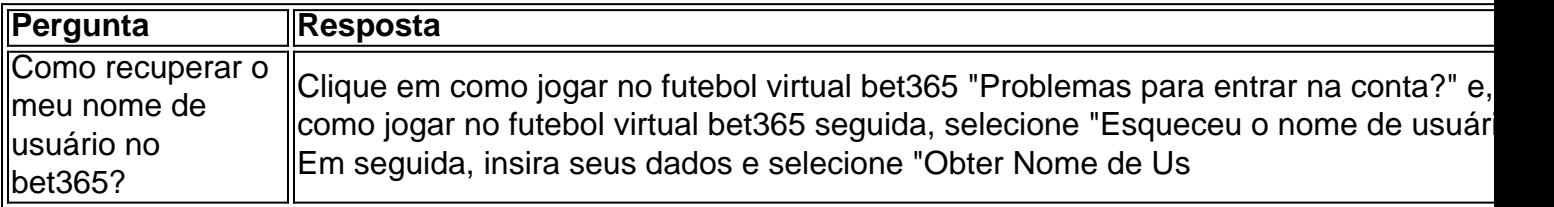

Com o crescente interesse pelo Futebol Virtual Bet365, cada vez mais jogadores estão buscando ferramentas e estratégias para ganhar dinheiro enquanto se divertem. Dessa forma, neste artigo nós abordaremos como analisar partidas de Futebol Virtual Bet365, como utilizar filtros especializados e por que apostar com consciência e responsabilidade.

O que é Futebol Virtual Bet365?

O Futebol Virtual Bet365 utiliza simulações por computador de partidas entre times fictícios. Ocorrendo em como jogar no futebol virtual bet365 intervalos curtos, os jogadores podem apostar em como jogar no futebol virtual bet365 diferentes mercados, como no placar ou no número total de gols. Por meio de algoritmos, cada partida se desenvolve em como jogar no futebol virtual bet365 um curto período de tempo, o que possibilita diversas partidas e, consequentemente, inúmeras oportunidades para ganhar.

Como Análisar o Futebol Virtual Bet365?

Para analisar o Futebol Virtual Bet365, recomenda-se analisar os jogos por meio de softwares e ferramentas especializados, como o Site de Análise Grátis do Futebol Virtual Bet365. Recursos

como gráficos e filtros de análise permitem que os apostadores detectem padrões e tendências, além de históricos de pontuação.

# **como jogar no futebol virtual bet365 :solverde bet**

## **Cinco responsables por ataques a igrejas y sinagogas en Rusia eliminados**

Cinco personas responsables de múltiples ataques con armas de fuego contra iglesias y sinagogas en la región de Daguestán de Rusia han sido "eliminadas", según las autoridades, mientras que la región comenzó tres días de luto nacional.

Una investigación criminal ha sido iniciada bajo leyes antiterroristas después de que hombres armados mataran a 19 personas en ataques coordinados en dos ciudades en la región inquieta en el Cáucaso del Norte.

El comité de investigación de Rusia dijo que 15 agentes de la ley y cuatro civiles, incluidos un sacerdote ortodoxo ruso, fueron asesinados durante ataques a edificios religiosos en las ciudades de Derbent y Makhachkala el domingo por la noche. Dos iglesias ortodoxas, dos sinagogas y un puesto de control de la policía fueron atacados.

#### **Detalles de los ataques**

- Gunmen con armas automáticas irrumpieron en una iglesia ortodoxa y una sinagoga en la ciudad antigua de Derbent, prendiendo fuego a un icono en la iglesia y matando a un sacerdote ortodoxo de 66 años, Nikolai Kotelnikov.
- La iglesia ortodoxa rusa dijo que Kotelnikov había sido "asesinado brutalmente" en el ataque.
- El presidente ruso, Vladimir Putin, ofreció sus "más profundas condolencias" a los que perdieron a sus seres queridos en Daguestán y Crimea, según el Kremlin el lunes.
- El comité dijo que cinco personas involucradas en el crimen habían sido "eliminadas" y que se habían establecido sus identidades. Otras personas involucradas en los ataques también habían sido identificadas, dijo el comité, sin revelar cuántos atacantes creía que eran responsables de los disparos.

#### **Reacción y consecuencias**

El presidente Putin ofreció sus condolencias a los afectados y el comité dijo que los ataques fueron cometidos por "bandidos" que fueron "neutralizados". El gobierno ruso publicó {img}s de hombres en trajes militares con las iniciales "FSB" - las iniciales del servicio de seguridad ruso en corredores y escaleras oscuros, blandiendo armas, así como una pistola en un suelo ensangrentado.

No se ha podido verificar de forma independiente el número de personas que murieron en los ataques.

El ataque se produjo tres meses después de que 145 personas murieran en un ataque reclamado por el Estado Islámico en una sala de conciertos cerca de Moscú. El ataque en Crocus City Hall fue el peor ataque de este tipo en Rusia en años y generó preocupación de que la guerra en Ucrania y la represión de la disidencia interna habían distraído a las autoridades de las amenazas terroristas islamistas.

El gobernador de Daguestán, Sergey Melikov, dijo que se entendía quién estaba detrás de la organización de los ataques terroristas y cuál era su objetivo, pero no ofreció más detalles. La búsqueda de los pistoleros continuará hasta que todos sean identificados, dijo.

Tres días de luto nacional han sido anunciados en Rusia, con banderas a media asta y todos los eventos de entretenimiento cancelados.

Author: mka.arq.br Subject: como jogar no futebol virtual bet365 Keywords: como jogar no futebol virtual bet365 Update: 2024/7/25 3:50:51